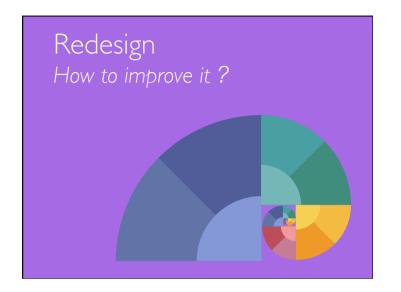

| Thursday                                                                         |
|----------------------------------------------------------------------------------|
| Morning<br>Generative walkthrough<br>Revised concept, storyboard #2              |
| Afternoon<br>Video prototype #2                                                  |
| For Monday<br>Final poster<br>Final video prototype<br>Final presentation slides |

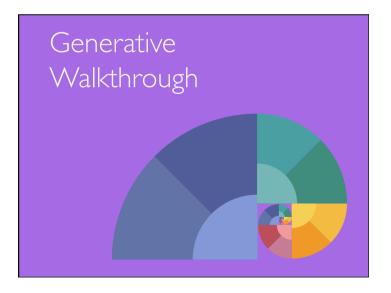

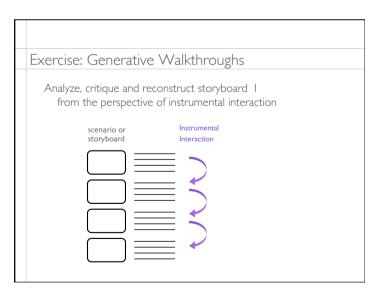

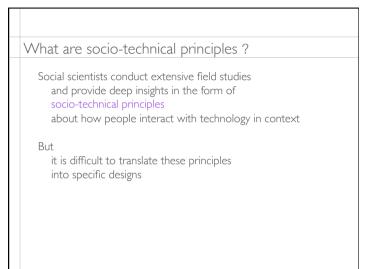

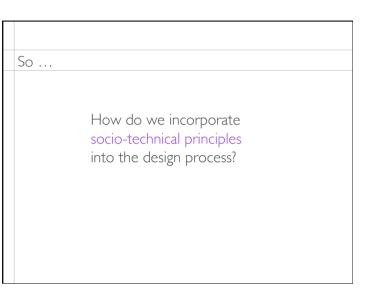

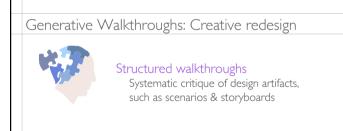

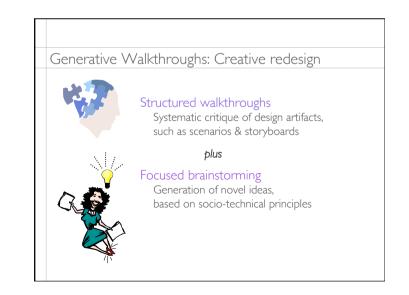

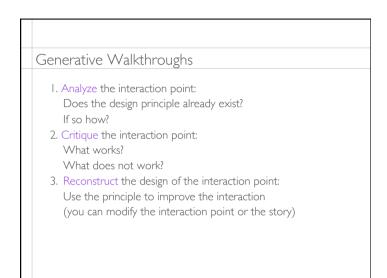

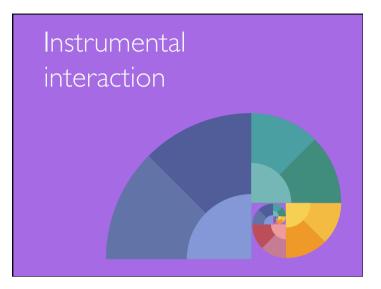

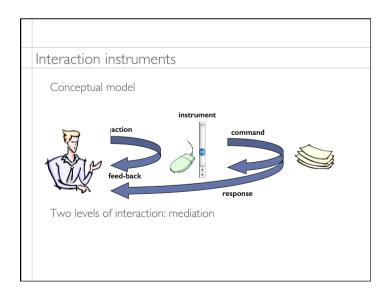

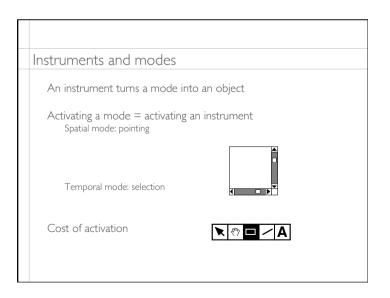

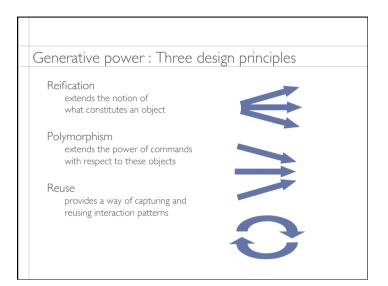

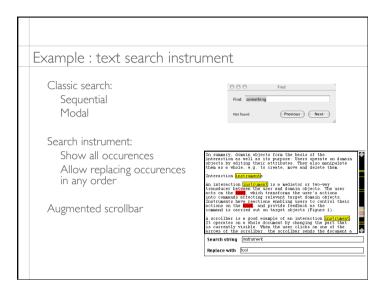

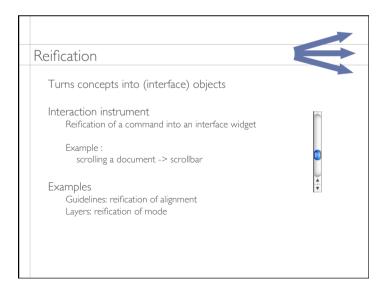

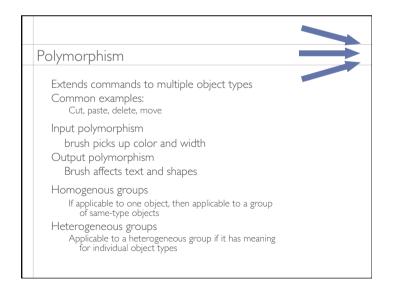

Fall 2019

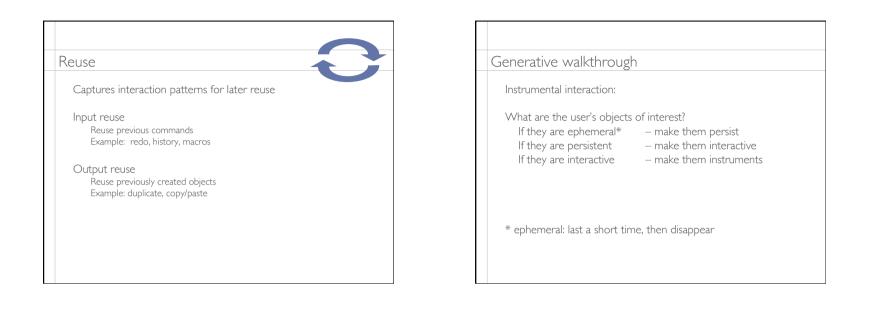

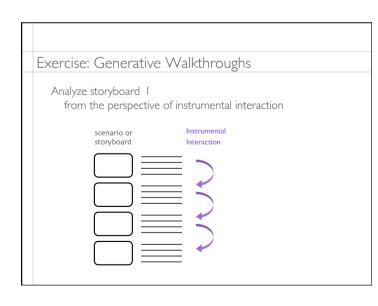

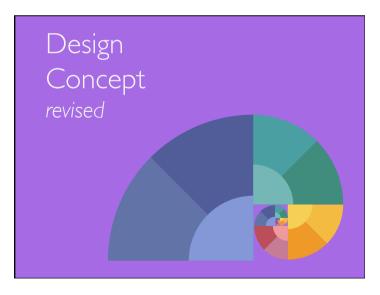

| Revise the design concept                                                                                                    |  |  |
|----------------------------------------------------------------------------------------------------|--|--|
| Consider results of the generative walkthrough<br>Reassess your design concept<br>Can you create a simpler, more powerful concept?  |  |  |
| Consider your first design   Who is it really for? Can you be more specific?   What should it do? Is there an overall design angle? |  |  |
| State the concept in one sentence:<br>What is the user's problem and<br>what is your original solution?                             |  |  |

| Revise your design concept                                                                                                    |
|----------------------------------------------------------------------------------------------------|
| Explore breakdowns<br>Identify at least three possible breakdowns<br>How do they affect the design of your system?<br>How can you address them? |
| Modify your design with the revised concept<br>Include three new interaction points<br>Show how to address <i>some</i> breakdowns               |
|                                                                                                    |

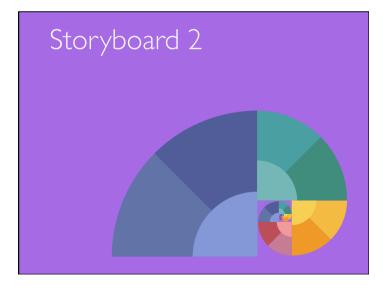

| Exerc | cise: Storyboard 2                                                                                               |  |
|-------|----------------------------------------------------------------------------------------------------|--|
| t     | rise your first storyboard<br>to reflect ideas from the walkthroughs<br>according to your revised design concept |  |
|       | ude at least two, ideally three breakdowns<br>and three new interaction points                                   |  |

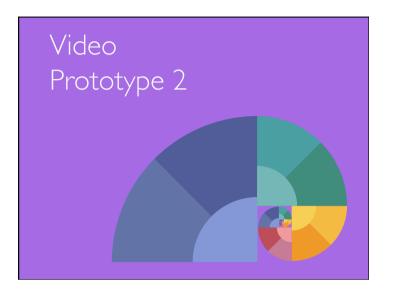

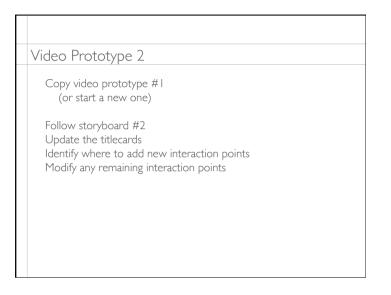

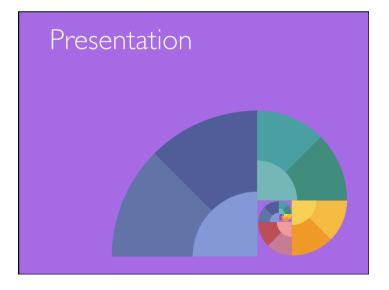

| Final presentation 13 – 1                         | 17 Mon, 5 Nov.                                |  |  |
|---------------------------------------------------|-----------------------------------------------|--|--|
|                                                   |                                               |  |  |
| Oral presentation<br>10 minutes:                  |                                               |  |  |
| ×                                                 | e includes system name,<br>up #, your names ) |  |  |
| user profile & personas                           |                                               |  |  |
| design problem & design concept<br>design diagram |                                               |  |  |
|                                                   | kimum 5 minutes)                              |  |  |
|                                                   | improvements & why)                           |  |  |
| 5 minutes:                                        |                                               |  |  |
| class discussion (grou                            | up members ask questions)                     |  |  |
|                                                   |                                               |  |  |

| On grading                                                                                                    |
|----------------------------------------------------------------------------------------------------|
| Some exercises have grades:<br>story interviews (individual)<br>storyboard & video prototype #1<br>storyboard & video prototype #2<br>* final presentation<br>* final poster |
| Other exercises are marked as having been done<br>(but if exercises are done well, it can help your grade)                                                                   |
| * graded by external jury and us                                                                                                    |
|                                                                                                    |

|  | Hand in or upload:                                                                                                    | due: Monday, 4 Nov |
|--|----------------------------------------------------------------------------------------------------|--------------------|
|  | Ipads<br>Folders with unused tools materials<br>Storyboards #1 and #2<br>Video prototype (4-5 minutes)<br>Presentation slide<br>Poster<br>Course evaluations (anonymous) |                    |

| Final reminders                                                                                                    |  |
|----------------------------------------------------------------------------------------------------|--|
| To be graded by a jury:<br>Final presentation with Video Prototype 2<br>Final poster                                  |  |
| Hand in or upload<br>Ipad<br>Design Folder with supplies<br>Paper folder with filled in handouts<br>Physical mock-ups |  |
| Remember:<br>10-minute talk<br>5 minutes for questions                                                                |  |
| Fill out the final evaluation form                                                                                    |  |